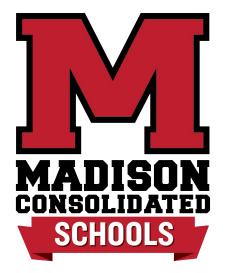

# Skyward Family Access How to Find Basic Information

## Ways to Access to Skyward

| MADISON<br>CONSOLIDATED<br>SCHOOLS                          | <b>(1)</b> (1) (1) (1) (1) (1) (1) (1) (1) (1) (1) |
|-------------------------------------------------------------|----------------------------------------------------|
| SCHOOLS ABOUT BOARD ACADEMICS ATHLETICS FAMILY INFO CONTACT |                                                    |
|                                                             |                                                    |

Click on the icon from any page of the website.

Bookmark this site on your device: https://skyward.iscorp.com/scripts/wsisa.dll/WService=wscom madisonin/seplog01.w

### Madison Consolidated School District \*\* Skyward Combined Data \*\* Login ID: Password Sign In Forgot your Login/Password? 05.22.06.00.07 Login Area: All Areas V

# Log in

Enter your user name and password to access your student's information in Family Access.

If you get locked out of your account or forget your password, please email <u>technologysupport@madison.k12.in.us</u> for Students and Parents for assistance.

*NEW USERS* should receive an email from the school with your login credentials once the Online New Student Enrollment Application has been completed.

#### Home

New Student Online Enrollment

Online Registration

Calendar

Gradebook

Attendance

Student Info

Food Service

Schedule

Discipline

Test Scores

Fee Management

Activities

Student Services

Portfolio

Skylert

Lightspeed

Health Info

# Menu Navigation from Main Page

The left side navigation bar guides you to all necessary information.

Some areas are editable, while others are information providing only.

**Online Registration** and **New Student Enrollment** are used when new students enter the district or need to register for the school year.

*Gradebook* is updated by each teacher. Should you have questions or concerns, please contact your teacher to discuss grading procedures and entry expectations.

*Attendance* is entered daily by the teacher and in secondary schools, entered during each class period. For attendance guidelines and policy, see your <u>student's handbook linked here</u>.

**Schedule** is a capture of your student's courses for the year, if they are in grades 7 - 12. Otherwise, you may not see/have data on this tab.

**Discipline** will have a record of any office referral/disciplinary actions as part of your student's record. Should you have questions about information in this area, please contact your school principal.

The following slides will take you through the most used screens with tips on how to navigate the pages.

Login History

| New Student            | Post a message                                                                                                    |
|------------------------|----------------------------------------------------------------------------------------------------|
| Enrollment             |                                                                                                    |
| Online<br>Registration | Washington DC                                                                                                    |
| Calendar               | Taylor Tours Link.htm; 🖉 Taylor Tours Pay Online Wed Sep 14, 2022 10:30am                                                                                 |
| Gradebook              | Walkthrough 22-23.pdf; 🖉 Washington DC Packet 22-23.docx (4).pdf                                                                                          |
| Attendance             | I have attached the parent information packet, the Pay Online Walkthrough,<br>and the payment link for the Washington DC trip. If you have any questions, |
| Student Info           | please contact Alex Bell (abell@madison.k12.in.us) or Courtney Scott<br>(cscott@madison.k12.in.us)                                                        |
| Food Service           |                                                                                                    |
| Schedule               |                                                                                                    |
| Discipline             | DQ Fundraiser<br>Wed Sep 7, 2022 11:26am                                                                                                    |
| Test Scores            | DQ night.jpg                                                                                                    |
| Fee                    | MJHS PTO is excited to share that 10% of all sales from 5-10 PM Friday,<br>th                                                                             |
| Management             | September 9", will come back to Madison Junior High School! See you at the Hilltop DQ.                                                                    |
| Activities             |                                                                                                    |
| Student Services       |                                                                                                    |
| Portfolio              | Washington DC Parent Meeting                                                                                                    |
| Skylert                | Washington DC.pdf Wed Sep 7, 2022 11:11am                                                                                                    |
| Lightspeed             | 8 <sup>th</sup> Grade Washington DC parent meeting                                                                                                    |
| Health Info            |                                                                                                    |
| _ogin History          | Payment made to Food Service Account                                                                                                    |
|                        | Mon Aug 29, 2022 9:27am<br>A payment of <b>\$20.00</b> was made today, Mon Aug 29, 2022, to the Payor                                                     |

When you open Skyward, you will be defaulted to the Message Center.

Teachers, counselors, and staff post information here for ease of access.

This is one more way schools communicate information. We suggest that you check frequently to stay up to speed on things at school.

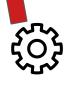

The Settings wheel at the top of the page allows you to customize your notifications on the Message Center page.

Home New Student Online Enrollmont Online Registration Calendar Gradebook Attendance Student Info Food Service Schedule Discipline Test Scores Fee Management Activities Student Services Portfolio Skylert year. Lightspeed Health Info Login History

**New Student Online Enrollment** is used when a student is enrolling for the FIRST TIME as a student in Madison Consolidated Schools.

They must first contact the school or click this <u>New Student Enrollment link</u> to request an account be created in Skyward.

Once active, they click the NEW STUDENT Online Enrollment button to continue.

Skyward login credentials will be sent to you via email once application has been approved.

**Online Registration** is used at the beginning of each school year for students RETURNING to enroll as a student in Madison Consolidated Schools.

This will take you through a series of steps to enroll for the current school year.

| Home                                                                                |   |     | Today | 0                                                                                                    | September                                                                                                    | 2022 🗔 📹                                                                                                    |                                                      | C                                                                          | alendar Options                                                                                                    | onth Week Day                                             |
|-------------------------------------------------------------------------------------|---|-----|-------|----------------------------------------------------------------------------------------------------|----------------------------------------------------------------------------------------------------|----------------------------------------------------------------------------------------------------|------------------------------------------------------|----------------------------------------------------------------------------|----------------------------------------------------------------------------------------------------|-----------------------------------------------------------|
| New Student<br>Dnline<br>Enrollment<br>Online<br>Registration<br>Calendar           | > | Sun |       | Mon         29           1.1 Review         (B+)           myth busters         (A+)           JANE         (A+)           edp worksheet 1         (A+)           scientific method         (A+)           affixes 1         (F)           experiment design         (A+)           NRI CC2         (B-)           RP Combo         (A+)           RP Vocab         (A+) | Tue     30       week 3     (C)       Native American Proj (C)     Sketching Notebool (A+)       Visionboard     (A+)                                   | Wed<br>31<br>Cubism video (A+)<br>Outsider Ch 1 (C-)<br>Outsiders Pre-Read (B-)                                                                               | Th<br>Exponent Re<br>Squaring and<br>still life work | 1<br>vriew (A+)<br>I Cubing (F)<br>(A+)                                    | Fri<br>2<br>Week 2 Notes (D)<br>1.2 Vocabulary (A+)<br>Chassis build (A+)<br>Dict test (D-)<br>Agenda Check (A+)<br>Dict Latin Root Word (D)<br>NRI CC3 (A+) | Sat<br>3                                                  |
| Attendance<br>Student Info<br>Food Service<br>Schedule<br>Discipline<br>Fest Scores |   |     | 4     | 5<br>No School (200)<br>RP Combo (A+)<br>RP Vocab (A+)                                                                                                    | 6<br>8.07 Native Americar (F)<br>8.08 Early European (C)<br>Comparing College (A+)<br>Converting Units<br>Continent Research (A-)<br>Outsiders ch2 (B-) | 7<br>8.09 Early Explorer: (A+)<br>#1 Butterfly Circus (B)<br>#2 Holland Code (C-)<br>#3 Vocabulary and I (A+)<br>#4 Introduce a succ (A+)<br>Good Ideas? (A+) |                                                      | k (A+)<br>(B-)<br>(A+)<br>I (A+)<br>I-no rem (F)<br>sters (A+)<br>mark (B) |                                                                                                    | 10<br>Spelling Test 9-2-22 (A)<br>Phonics Quick Check (C) |
| ee<br>Management<br>Activities<br>Student Services                                  |   |     |       | 12       RP Combo     (A+)       RP Vocab     (A+)       Obleck paper 25- CE (F)       Specials 2 Starts       Pretest     (A+)       participation     (A+)                                                                                                    | 13<br>Ousiders ch 4 (F)<br>CER practice (A+)<br>Quiz-continents & o (A+)<br>Cubists Still life                                                          | 14                                                                                                    | Week 3 Not                                           | Whe<br>Regardir<br>Clas                                                    | en: Thu, Sep 15th, 20<br>ng:<br>ss: MATH 8, Period 5                                                                                                    | ]                                                         |
| ortfolio<br>kylert<br>ghtspeed                                                      |   |     | 18    | 19                                                                                                    | 20                                                                                                    | 21                                                                                                    |                                                      | Grad                                                                       | er: JOHN SCOTT<br>de:<br>Show Assignment<br>ol: MJHS                                                                                                    | Details                                                   |
| ealth Info                                                                          |   |     | 25    | 26                                                                                                    | 27                                                                                                    | 28                                                                                                    |                                                      |                                                                            |                                                                                                    |                                                           |

The Calendar tab show assignments by due date, grades on each assignment, and can be viewed monthly, weekly or daily.

If you click on a specific assignment, you can see the details by clicking the Show Assignment Detail link.

View and activity may vary by grade level, secondary students will likely have more to see on this screen.

| Home                   | Gradebook                                                                                      |            |             |         |          |          |    |                       |                     |                                   |                                |                                   |
|------------------------|------------------------------------------------------------------------------------------------|------------|-------------|---------|----------|----------|----|-----------------------|---------------------|-----------------------------------|--------------------------------|-----------------------------------|
| New Student            | Missing Assignments (Show All)                                                                 |            |             |         |          |          |    |                       |                     |                                   |                                | The Gradebook is                  |
| Online<br>Enrollment   | has 1 missing assignment:<br>Due: 09/09/2022 Graph Paper Division, Math 5 (Period 0) AMY BAUER |            |             |         |          |          |    |                       |                     |                                   | the report card.               |                                   |
| Online<br>Registration | Class Grades <i></i>                                                                           |            |             |         |          |          |    |                       |                     |                                   |                                | Crades seleviated                 |
| Calendar               | (MJHS) Display Options                                                                         |            |             |         |          |          |    | Grades                | s posted to<br>Curr | the report card<br>ent grades are | l are in bold.<br>highlighted. | Grades calculated                 |
| Gradebook              | Class                                                                                          | M1         | T1          | M2      | T2       | M3       | ТЗ | M4                    | T4                  | S1                                | S2                             | assignments are                   |
| Attendance             | Language Arts 5     Period 0     GRETCHEN HARSIN                                               | А          | В+          |         |          |          |    |                       |                     | В+                                |                                | graded and entere by the teacher. |
| Student Info           | Math 5 Period 0                                                                                | в          | В           |         |          |          |    |                       | в                   | в                                 |                                | by the teacher.                   |
| Food Service           | AMY BAUER                                                                                      | B          | В           |         |          |          |    |                       | P                   | В                                 |                                |                                   |
| Schedule               | Science 5<br>Period 0<br>GRETCHEN HARSIN                                                       | A+         | A+          |         |          |          |    |                       |                     | A+                                |                                | Any missing<br>assignments will   |
| Discipline             | Social Studies 5<br>Period 0                                                                   | A-         | A+          |         |          |          |    |                       | A-                  | A+                                |                                | appear in red at th               |
| Test Scores            | GRETCHEN HARSIN                                                                                |            |             |         |          |          |    |                       |                     |                                   | -                              |                                   |
| Fee<br>Management      | Production/Art 5 3D<br>Period 5 (12:30 PM - 1:20 PM)<br>ERIC PHAGAN                            |            |             |         |          |          |    |                       |                     |                                   |                                | top of the page.                  |
|                        | STEM 5<br>Period 5 (12:30 PM - 1:20 PM)                                                        | A+         | A+          |         |          |          | _  |                       |                     |                                   |                                |                                   |
| Activities             | MELANIE EDER                                                                                   |            |             |         |          |          | _  | 11                    |                     | nily Acces                        | S                              | If the font is blue,              |
| Student Services       |                                                                                                | ou have r  |             |         |          |          | S  | K Ý W A R             |                     | 11 Students                       |                                | you can hover ove                 |
| Portfolio              |                                                                                                | ne functio |             |         |          |          |    | Home                  |                     |                                   |                                | and click for                     |
| Skylert                | Period 5 (12:30 PM - 1:20 PM)<br>MARTIN SANDLIN ther                                           | m individi | ually to    | see th  | eir dat  | a.       |    | New de                | Int                 | L <u>1</u> + 0                    | <del>sta m</del> essage        | additional                        |
| Lightspeed             | Learning Commons 5<br>Period 5 (12:30 PM - 1:20 PM)<br>LAURA HALL Fro                          | m the dro  | nwob ac     | n meni  | u at the | e top    |    | Or ne<br>Nollment     |                     |                                   |                                | information.                      |
| Health Info            | Music 5<br>Period 5 (12:30 PM - 1:20 PM) Of a                                                  | iny page,  | ,<br>you ca | ın view | All      |          |    | Online<br>Registratio | n                   |                                   | Payment n                      |                                   |
| Login History          | Edla Canada Canadal Ant OD                                                                     | dents, or  |             |         | -        | <b>•</b> | (  | Calendar              |                     |                                   | )                              |                                   |
|                        | Period 5 (12:30 PM - 1:20 PM) WISI                                                             | h to see f | rom the     | e drop  | down     | box.     | (  | Gradebook             | :                   |                                   | A payment<br>Account for       |                                   |

| Home                                | Attendance           |                           |                                                                                                    | Absence Requests          |
|-------------------------------------|----------------------|---------------------------|----------------------------------------------------------------------------------------------------|---------------------------|
|                                     | Today's Attend       | ance: Wed Sep 14, 2022    |                                                                                                    |                           |
| New Student<br>Online<br>Enrollment | No Absences or       | Tardies were recorded for |                                                                                                    |                           |
| Online<br>Registration              | (MJHS)               | Attendance                | Period                                                                                                    | Class                     |
| Calendar                            |                      | Tardies were found.       | in the second second se |                           |
| Gradebook                           |                      |                           |                                                                                                    |                           |
| Attendance                          | <b>&gt;</b> <i>F</i> | Attendance is entered     | by each teacher. It wi                                                                                                    | ll look a bit different f |
| Student Info                        | ١                    | s. secondary students     | S.                                                                                                    |                           |
| Food Service                        |                      |                           |                                                                                                    |                           |
| Schedule                            | Ν                    | <b>JHS and MCHS atte</b>  | ndance is taken each o                                                                                                    | class period and may      |
| Discipline                          | c                    | different times (beginn   | ing/end of class) with t                                                                                                    | he intent to be a con     |
| Test Scores                         | a                    | accurate as possible.     |                                                                                                    |                           |
| Fee                                 |                      |                           |                                                                                                    |                           |
| Management                          | ŀ                    | All schools have an au    | itomated Attendance C                                                                                                    | Call that generates da    |
| Activities                          | e                    | each evening from the     | e data in Skyward to ale                                                                                                    | ert families when an a    |
| Student Services                    |                      | U                         | . Our clerks do their b                                                                                                    |                           |
| Portfolio                           |                      |                           | eport is generated and                                                                                                    |                           |
| Skylert                             | ŀ                    |                           | sport is generated and                                                                                                    |                           |
| Lightspeed                          |                      | Should you have a que     | estions on vour studen                                                                                                    | t's attendance nleas      |

Health Info

Login History

Should you have a questions on your student's attendance, please contact your school's main office/attendance clerk.

#### Home

New Student Online Enrollment

Online Registration

Calendar

Gradebook

Attendance

Student Info

Food Service

Schedule

Discipline

Test Scores

Fee Management

Activities

Student Services

Portfolio

Skylert

Lightspeed

Health Info

The STUDENT INFO tab contains all of the personal information on each student and members of their family.

This information is pulled from the data entered by the parent/guardian during the online registration process or provided to the office as updated information.

This information can be edited by the family.

Simply click on the Request Changes blue link,make the necessary edits, and the system submits the edits for approval.

The request is sent directly to the school clerk for approval.

| F                                | amily Access                      | •             |                                 | WOLLT WOOL  |                       |                            |
|----------------------------------|-----------------------------------|---------------|---------------------------------|-------------|-----------------------|----------------------------|
| YWARD"                           |                                   |               |                                 |             |                       | 🚹 District Links 📑 🔰       |
| ome                              | Student Information               |               |                                 |             |                       |                            |
| ew Student<br>nline<br>nrollment | Scho                              |               |                                 |             | Phone: (812) 274-8003 |                            |
| nline<br>egistration             |                                   |               | ]                               |             | Grade: 05             | Status: Active (Full-time) |
| alendar                          |                                   |               |                                 |             |                       |                            |
| radebook                         |                                   |               |                                 |             |                       |                            |
| tendance                         |                                   |               | View                            |             |                       |                            |
| udent Info                       | Gender: Male<br>Language: ENGLISH |               | (Birthday):<br>ation Year: 2030 |             |                       |                            |
| ood Service                      | Other ID: 007628                  | Communi       | ty Service: 0.00 Hours          | 3           |                       |                            |
| hedule                           | Emergency Contacts                | Primary Phone | Second Phone                    | Third Phone | Employer's Phone      | Home Email                 |
| scipline                         |                                   |               |                                 |             |                       |                            |
| st Scores                        |                                   |               |                                 |             |                       |                            |
| e<br>anagement                   |                                   |               |                                 |             |                       |                            |
| tivities                         |                                   |               |                                 |             |                       |                            |
| udent Services                   |                                   |               |                                 |             |                       |                            |
| rtfolio                          |                                   |               |                                 |             |                       |                            |
| ylert                            |                                   |               |                                 |             |                       |                            |
| Intspeed                         |                                   |               |                                 |             |                       |                            |
| alth Info                        |                                   | ļ             |                                 |             |                       |                            |

Login History

| Home                   | Food Service            |                              | Applications                  | Weekly Purchases For: Wed Sep   | 14, 2022  |
|------------------------|-------------------------|------------------------------|-------------------------------|---------------------------------|-----------|
| New Student            | Current Account Balance | Today's Lunch Menu           | Lunch Calendar                |                                 | + M(), -  |
| Online                 | \$6.67                  | No lunch menu details are av | ailable for the current date. | Previous Week Nex               | kt Week 🧲 |
| Enrollment             | Lunch Type: NORMAL      |                              |                               | (MJHS)                          |           |
| Online<br>Registration | (MJHS) View Totals      | Make a Payment               |                               | Week Total:                     | \$6.00    |
| 0                      | Payment Date            | Payment                      | Check #                       | Key Pad Number:                 |           |
| Calendar               | Mon Aug 29, 2022        | \$10.00                      | VIA WEB                       | Item                            | Price     |
| Gradebook              | Fri Aug 19, 2022        | \$20.00                      | VIA WEB                       | Sun Sep 11, 2022                |           |
| Attendance             | Tue May 22, 2018        | \$10.00                      | VIA WEB                       | No purchases for this date.     |           |
| Student Info           | Wed Apr 18, 2018        | \$15.00                      | VIA WEB                       | Mon Sep 12, 2022                |           |
| Found Promition        | Thu Mar 15, 2018        | \$10.00                      | VIA WEB                       | Ala Carte 1.00 (2) ( \$1.00 ea) | \$2.00    |
| Food Service           | Fri Mar 2, 2018         | \$10.00                      | VIA WEB                       | Total                           | \$2.00    |
| Schedule               | Fri Feb 2, 2018         | \$15.00                      | VIA WEB                       | Tue Sep 13, 2022                |           |
| Discipline             | Wed Nov 29, 2017        | \$10.00                      | VIA WEB                       | Ala Carte 1.00 (2) ( \$1.00 ea) | \$2.00    |
| Test Scores            | Tue Oct 10, 2017        | \$20.00                      | VIA WEB                       | Total                           | \$2.00    |
| Fac                    | Fri Sep 8, 2017         | \$20.00                      | VIA WEB                       | Wed Sep 14, 2022                |           |
| Fee<br>Management      | Thu Aug 3, 2017         | \$10.00                      |                               | Ala Carte 1.00 (2) ( \$1.00 ea) | \$2.00    |
| Activities             | Mon May 8, 2017         | \$20.00                      | VIA WEB                       | Total                           | \$2.00    |
|                        | Tue Apr 11, 2017        | \$20.00                      |                               | Thu Sep 15, 2022                |           |
| Student Services       | Fri Mar 3, 2017         | \$20.00                      | VIA WEB                       | No purchases for this date.     |           |
| Portfolio              | Fri Feb 3, 2017         | \$20.00                      | VIA WEB                       | Fri Sep 16, 2022                |           |
| Skylert                | Thu Jan 5, 2017         | \$20.00                      | VIA WEB                       | No purchases for this date.     |           |
| Lightspeed             | Mon Dec 12, 2016        | \$20.00                      | VIA WEB                       | Sat Sep 17, 2022                |           |
| Health Info            | Wed Nov 16, 2016        | \$20.00                      |                               | No purchases for this date.     |           |
| nealth Inio            | Wed Nov 2, 2016         | \$20.00                      | VIA WEB                       | If you have more than           | one sti   |
| Login History          | Tue Oct 4, 2016         | \$20.00                      | VIA WEB                       | from one screen.                | 0.10 010  |

The Food Service tab is a one stop spot to track all things cafeteria related.

You can view payments and purchases.

To make an online payment, simply click on the Make a Payment blue link and you will be directed to the eFunds site.

student, you can view them all

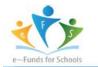

### Step-by-Step Guide for Parents Getting started with e-Funds for Schools Mobile Website

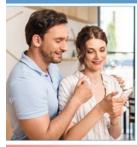

#### CREATING A NEW ACCOUNT

1. Visit the website that was provided to you by your school district. 2. Click on Create an Account. 3. Provide Requested Information. 4. Click Create Account.

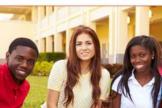

#### **ACCOUNT MANAGEMENT – STUDENTS**

1. Log into your account. 2. Select Manage Students under Manage Account. 3. Enter student Last Name and Family or Student ID#. 4. Select Add Student(s). Repeat steps 2-4 to add additional students.

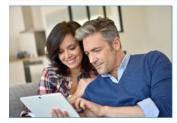

#### MAKE A PAYMENT

- 1. Select type of payment you would like to make.
- 2. Select student.
- 3. Enter amount of payment.
- 4. Select Begin Checkout.
- Choose payment method or enter new method.
- 6. Review items and total.
- 7. Select Pay Now.

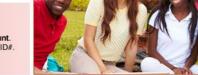

#### **ACCOUNT MANAGEMENT - PAYMENT INFORMATION**

- 1. Log into your Account
- 2. Select Payment Methods under Payment Settings.
- 3. Select New Credit Card or New Direct Debit to add new payment information.
- 4. After entering all required information, read Consent and select Add to save information to account.

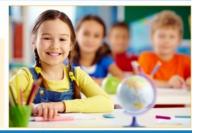

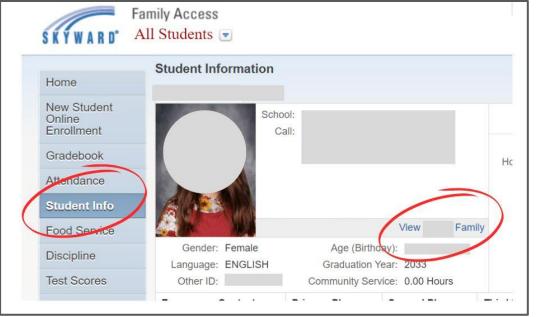

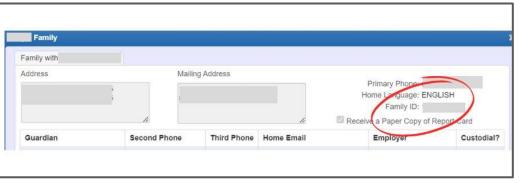

| Home                                                                                                    | Schedule                               |                                           |                                          |                                          |                                          |                                          |
|----------------------------------------------------------------------------------------------------|----------------------------------------|-------------------------------------------|------------------------------------------|------------------------------------------|------------------------------------------|------------------------------------------|
| Jew Student                                                                                                    | Currently Schedul                      | ed Class: Wed Sep 14, 2                   | 022 2:54pm                               |                                          |                                          |                                          |
| International International In | Period 07 PL                           | TW - Design and Modelin                   | 9                                        |                                          |                                          |                                          |
| Online                                                                                                    | (MJHS) [                               | Display Options Current                   | Year 💿 Weekday By Ten                    | n 🔿 Matrix                               |                                          | The current term is highlighted          |
| Registration<br>Calendar                                                                                                    | 2022 - 2023<br>Print Schedule          | Term 1<br>(08/10/22 - 10/07/22)<br>Monday | Tuesday                                  | Wednesday                                | Thursday                                 | Friday                                   |
|                                                                                                    |                                        |                                           |                                          |                                          | 10 1 L                                   |                                          |
| Gradebook                                                                                                    | Period 1<br>(7:55 AM - 8:50 AM)        | Art 8<br>ERIC PHAGAN<br>Room 17           | Art 8<br>ERIC PHAGAN<br>Room 17          | Art 8<br>ERIC PHAGAN<br>Room 17          | Art 8<br>ERIC PHAGAN<br>Room 17          | Art 8<br>ERIC PHAGAN<br>Room 17          |
| Attendance                                                                                                    | ind as seen                            | College and Careers                       | College and Careers                      | College and Careers                      | College and Careers                      | College and Careers                      |
| Student Info                                                                                                    | Period 2<br>(8:55 AM - 9:45 AM)        | JEANNA CARTER<br>Room 48                  | JEANNA CARTER<br>Room 48                 | JEANNA CARTER<br>Room 48                 | JEANNA CARTER<br>Room 48                 | JEANNA CARTER<br>Room 48                 |
| Food Service                                                                                                    | Period 3                               | SCIENCE 8                                 | SCIENCE 8                                | SCIENCE 8                                | SCIENCE 8                                | SCIENCE 8                                |
| Schedule                                                                                                    | (9:50 AM - 10:40 AM)                   | COURTNEY SCOTT<br>Room 32                 | COURTNEY SCOTT<br>Room 32                | COURTNEY SCOTT<br>Room 32                | COURTNEY SCOTT<br>Room 32                | COURTNEY SCOTT<br>Room 32                |
| Discipline                                                                                                    | Period 4<br>(10:45 AM - 12:25 PM)      | Language Arts 8<br>LINDA COLE<br>Room 37  | Language Arts 8<br>LINDA COLE<br>Room 37 | Language Arts 8<br>LINDA COLE<br>Room 37 | Language Arts 8<br>LINDA COLE<br>Room 37 | Language Arts 8<br>LINDA COLE<br>Room 37 |
| Test Scores                                                                                                    |                                        | MATH 8                                    | MATH 8                                   | MATH 8                                   | MATH 8                                   | MATH 8                                   |
| -<br>ee<br>Management                                                                                                    | Period 5<br>(12:30 PM - 1:20 PM)       | JOHN SCOTT<br>Room 38                     | JOHN SCOTT<br>Room 38                    | JOHN SCOTT<br>Room 38                    | JOHN SCOTT<br>Room 38                    | JOHN SCOTT<br>Room 38                    |
| 0                                                                                                    | Period 6                               | Social Studies 8                          | Social Studies 8                         | Social Studies 8                         | Social Studies 8                         | Social Studies 8                         |
| Activities                                                                                                    | (1:25 PM - 2:15 PM)                    | YVONNA SCOTT<br>Room 47                   | YVONNA SCOTT<br>Room 47                  | VVONNA SCOTT<br>Room 47                  | YVONNA SCOTT<br>Room 47                  | YVONNA SCOTT<br>Room 47                  |
| Student Services                                                                                                    | Period 7<br>(2:20 PM - 3:10 PM)        | PLTW - Design and<br>MELANIE EDER         | PLTW - Design and<br>MFLANIE EDER        | PLTW - Design and<br>MELANIE EDER        | PLTW - Design and<br>MFLANIE EDER        | PLTW - Design and<br>MELANIE EDER        |
| Portfolio                                                                                                    | (2.20 PWI - 3. 10 PWI)                 |                                           |                                          | MEDANIE EDEN                             | MELANIE EDEN                             |                                          |
| Skylert                                                                                                    | 2022 - 2023                            | Term 2<br>(10/10/22 - 12/16/22)           |                                          |                                          |                                          |                                          |
| Lightspeed                                                                                                    | Print Schedule                         | Monday                                    | Tuesday                                  | Wednesday                                | Thursday                                 | Friday                                   |
| Health Info                                                                                                    | <b>Period 1</b><br>(7:55 AM - 8:50 AM) | Art 8<br>ERIC PHAGAN<br>Room 17           | Art 8<br>ERIC PHAGAN<br>Room 17          | Art 8<br>ERIC PHAGAN<br>Room 17          | Art 8<br>ERIC PHAGAN<br>Room 17          | Art 8<br>ERIC PHAGAN<br>Room 17          |
| Login History                                                                                                    | Period 2<br>(8:55 AM - 9:45 AM)        | College and Careers                       | College and Careers                      | College and Careers                      | College and Careers                      | College and Careers                      |

The Schedule tab is a listing of all classes by day, time, term, and semester.

This may look different for elementary and secondary students.

There are different display options and blue links are clickable for additional information.

| Hama                                | Discipline                                                         |
|-------------------------------------|--------------------------------------------------------------------|
| Home                                | Today's Discipline: Wed Sep 14, 2022                               |
| New Student<br>Online<br>Enrollment | (MJHS)                                                             |
| Online<br>Registration              | No Discipline Offenses were found.                                 |
| Calendar                            |                                                                    |
| Gradebook                           |                                                                    |
| Attendance                          | If or when your student has a discipline referral, the information |
| Student Info                        | will appear on this tab.                                           |
| Food Service                        |                                                                    |
| Schedule                            | Should you have any questions or concerns regarding a discipline   |
| Discipline                          | referral, it is recommended that you contact your student's        |
| Test Scores                         | teacher first.                                                     |
| Fee<br>Management                   | You can contact your teacher via ParentSquare.                     |
| Activities                          | Tou can contact your leacher via Farentoquare.                     |
| Student Services                    |                                                                    |
| Portfolio                           |                                                                    |
| Skylert                             |                                                                    |
| Lightspeed                          |                                                                    |
| Health Info                         |                                                                    |
| Login History                       |                                                                    |

#### Home

New Student Online Enrollment

Online Registration

Calendar

Gradebook

Attendance

Student Info

Food Service

Schedule

Discipline Test Scores Fee Management Activities Student Services Portions Skylert

Lightspeed

Health Info

Login History

- Fee Management links you to eFunds, the online payment service for lunch accounts and student fee accounts. You can find step-by-step instructions to set up your account here.
  - Preschool students **DO NOT** need to pay lunch fees, they are included in your payment.
  - Preschool students ARE ENCOURAGED to set up a eFund account to pay weekly fees by using the Pay for Student Fees option.
  - All students Kindergarten through grade 12 ARE ENCOURAGED to set up a eFunds account to pay for lunches in order to keep positive balances.
  - To complete you eFund account set up, you will need your Skyward Family Id number. Please see the screenshots included to find that information:

Activities & Student Services tabs are less utilized.

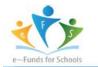

### Step-by-Step Guide for Parents Getting started with e-Funds for Schools Mobile Website

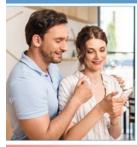

#### CREATING A NEW ACCOUNT

1. Visit the website that was provided to you by your school district. 2. Click on Create an Account. 3. Provide Requested Information. 4. Click Create Account.

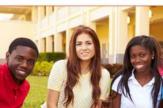

#### **ACCOUNT MANAGEMENT – STUDENTS**

1. Log into your account. 2. Select Manage Students under Manage Account. 3. Enter student Last Name and Family or Student ID#. 4. Select Add Student(s). Repeat steps 2-4 to add additional students.

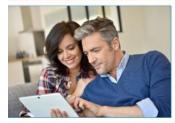

#### MAKE A PAYMENT

- 1. Select type of payment you would like to make.
- 2. Select student.
- 3. Enter amount of payment.
- 4. Select Begin Checkout.
- Choose payment method or enter new method.
- 6. Review items and total.
- 7. Select Pay Now.

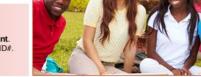

#### **ACCOUNT MANAGEMENT - PAYMENT INFORMATION**

- 1. Log into your Account
- 2. Select Payment Methods under Payment Settings.
- 3. Select New Credit Card or New Direct Debit to add new payment information.
- 4. After entering all required information, read Consent and select Add to save information to account.

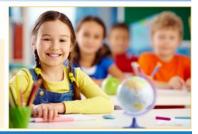

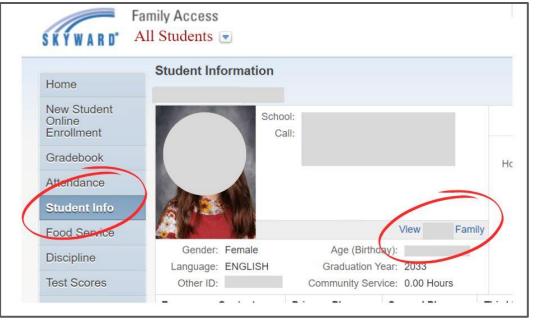

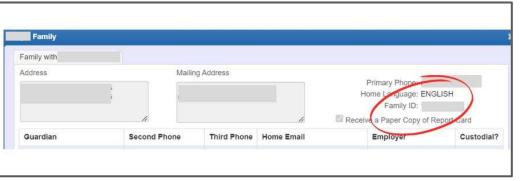

| Home                                |                                               |             |                          |
|-------------------------------------|-----------------------------------------------|-------------|--------------------------|
| New Student<br>Online<br>Enrollment | MJHS<br>Report Directory is not available for |             |                          |
| Online<br>Registration              | Description                                   | Туре        | Created                  |
| Calendar                            | Final Report Card 2022                        | Report Card | Tue May 31, 2022 7:50am  |
| Gradebook                           | Transcripts                                   | Transcript  | Tue May 17, 2022 1:28pm  |
| Attendance                          | 2020-2021 Final Report Card                   | Report Card | Tue Jun 1, 2021 9:41am   |
|                                     | 2020-2021 Final Report Card                   | Report Card | Tue Jun 1, 2021 9:37am   |
| Student Info                        | Term 4/End of year 2020 Report Card           | Report Card | Mon Jun 1, 2020 10:48am  |
| Food Service                        | Transcripts                                   | Transcript  | Mon Jun 1, 2020 10:16am  |
| Schedule                            | Transcripts                                   | Transcript  | Mon Jun 1, 2020 10:10am  |
| Discipline                          | MJHS Grades Term 2/Sem 1 2019-2020            | Report Card | Tue Jan 7, 2020 9:05am   |
| 1                                   | 2018-19 Term 4 Report Card                    | Report Card | Tue Jun 4, 2019 3:21pm   |
| Test Scores                         | 2018-2019 Term 3 Report Card                  | Report Card | Fri Apr 5, 2019 11:15am  |
| Fee                                 | 2018-2019 Term 2 Report Card                  | Report Card | Mon Jan 7, 2019 11:33am  |
| Management                          | 2018-19 Term 1 Report Card                    | Report Card | Wed Oct 24, 2018 1:56pm  |
| Activities                          | 2017-18 Term 4 Report Card                    | Report Card | Mon Jun 4, 2018 3:26pm   |
| Student Services                    | 2017-2018 Term 3 Report Card                  | Report Card | Fri Apr 6, 2018 12:42pm  |
| Portfolio                           | 2017-2018 Term 2 Report Card                  | Report Card | Fri Jan 5, 2018 9:45am   |
| Photost                             | 2017-18 Term 1 Report Card                    | Report Card | Thu Oct 26, 2017 1:57pm  |
| Skylon                              | 2016-2017 Report Card                         | Report Card | Thu Jun 1, 2017 3:29pm   |
| Lightspeed                          | 2016-17 Term 3 Report Card                    | Report Card | Fri Apr 7, 2017 10:03am  |
| Health Info                         | Term 2 Report Card                            | Report Card | Tue Jan 3, 2017 2:02pm   |
| Login History                       | 2016-17 Term 1 Report Card                    | Report Card | Tue Jan 3, 2017 8:12am   |
|                                     | 2016-17 Term 1 Report Card                    | Report Card | Thu Oct 20, 2016 12:00pm |
|                                     | 2015-16 Report Card                           | Report Card | Mon Jun 6, 2016 10:50am  |
|                                     |                                               |             |                          |

Portfolio is a comprehensive library of documents for your student.

Blue links are clickable and you can view reports for each entry.

| Home                   |                |                                                                                  |        |                |            |            |            |         |
|------------------------|----------------|----------------------------------------------------------------------------------|--------|----------------|------------|------------|------------|---------|
|                        | Vaccin         | ations                                                                           |        |                |            |            |            |         |
| New Student<br>Online  | Vaccination    | Compliance                                                                       | Waiver | Туре           | Date 1     | Date 2     | Date 3     | Date 4  |
| Enrollment             | Hepatitis A    | In Compliance                                                                    |        | State Required | 05/04/2010 | 11/09/2010 |            |         |
| Online<br>Registration | Tdap           | In Compliance<br>Student is not within the Required Age for this<br>Vaccination. |        | State Required | 08/05/2020 |            |            |         |
| Calendar               | Meningococcal  | In Compliance                                                                    |        | State Required | 08/05/2020 |            |            |         |
| Gradebook              | Varicella      | In Compliance                                                                    |        | State Required | 05/04/2010 | 04/30/2013 |            |         |
| Attendance             | Hepatitis B    | In Compliance                                                                    |        | State Required | 04/25/2009 | 06/23/2009 | 08/25/2009 | 10/27/2 |
| Allendance             | Rubella        | In Compliance                                                                    |        | State Required | 05/04/2010 | 04/30/2013 |            |         |
| Student Info           | Dip, Tet, Pert | In Compliance                                                                    |        | State Required | 06/23/2009 | 08/25/2009 | 10/27/2009 | 11/09/2 |
| Food Service           | Polio          | In Compliance                                                                    |        | State Required | 06/23/2009 | 08/25/2009 | 10/27/2009 | 04/30/2 |
| Schedule               | Measles        | In Compliance                                                                    |        | State Required | 05/04/2010 | 04/30/2013 |            |         |
| Discipline             | Mumps          | In Compliance                                                                    |        | State Required | 05/04/2010 | 04/30/2013 |            |         |
|                        | RV1            | No doses needed for Age or Grade                                                 |        | Not Required   | 06/23/2009 | 08/25/2009 |            |         |
| Test Scores            | PCV7           | No doses needed for Age or Grade                                                 |        | Not Required   | 06/23/2009 | 08/25/2009 | 10/27/2009 |         |
| Fee                    | PCV13          | No doses needed for Age or Grade                                                 |        | Not Required   | 05/04/2010 |            |            |         |
| Management             | HIB            | No doses needed for Age or Grade                                                 |        | Not Required   | 06/23/2009 | 08/25/2009 | 10/27/2009 | 11/09/2 |
| Activities             | Influenza SI   | No doses needed for Age or Grade                                                 |        | Not Required   | 10/27/2009 | 11/24/2009 | 11/09/2010 | 11/22/2 |
| Student Services       | Influenza IQ   | No doses needed for Age or Grade                                                 |        | Not Required   | 11/18/2014 |            |            |         |

Health Information is where all of the health related items are stored and you can see if your student is in compliance.

Should you have any questions, please contact your school nurse.

Skylert

Lightspeed Health Info

Login History

| Home                  | Login History    |         |                 |               |              |
|-----------------------|------------------|---------|-----------------|---------------|--------------|
| New Student<br>Online | Date             | Time    | IP Address      | Product       | Areas Viewed |
| Enrollment            | Wed Sep 14, 2022 | 2:46pm  | 10.10.3.15      | Family Access | View Areas   |
| Online                | Mon Sep 12, 2022 | 7:56pm  | 195.252.203.157 | Family Access | View Areas   |
| Registration          | Mon Sep 12, 2022 | 11:26am | 10.10.3.10      | Family Access | View Areas   |
| Calendar              | Sun Sep 11, 2022 | 7:12pm  | 174.202.96.110  | Family Access | View Areas   |
| Gradebook             | Fri Sep 2, 2022  | 8:42am  | 10.233.32.76    | Family Access | View Areas   |
| Attendance            | Fri Aug 19, 2022 | 4:56pm  | 10.10.3.10      | Family Access | View Areas   |
|                       | Fri Aug 5, 2022  | 11:58am | 174.202.66.203  | Family Access | View Areas   |
| Student Info          | Tue Aug 2, 2022  | 10:09pm | 174.202.103.192 | Family Access | View Areas   |
| Food Service          | Mon Aug 1, 2022  | 8:25am  | 10.10.3.10      | Family Access | View Areas   |
| Schedule              | Mon Jul 25, 2022 | 2:29pm  | 10.10.3.10      | Family Access | View Areas   |
| Discipline            | Thu Jul 21, 2022 | 5:02pm  | 174.202.105.61  | Family Access | View Areas   |
|                       | Tue Jul 12, 2022 | 8:53am  | 10.10.3.10      | Family Access | View Areas   |
| Test Scores           | H4 4 > 391       |         |                 |               |              |

Login History tracks your activity across Skyward.

As in other areas, the blue areas are clickable so you can see the areas you have visited.

Activities

Fee Management

Student Services

Portfolio

Skylert

Lightspeed

Health Info

We hope you have found this guide helpful! Should you have any questions, feel free to reach out to Technology Support for Students and Parents by emailing technologysupport@madison.k12.in.us.

### More helpful links & tips:

**Events Calendars** - can be viewed from the district level or school level.

Looking for just your school?

From any school page, simply click on EVENTS from the top menu

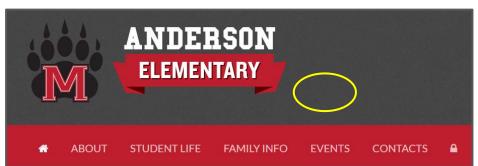

For a district-wide view visit madison.k12.in.us, click on FAMILY INFO and select ALL MCS EVENTS CALENDAR. This has all events, for all schools in one place.

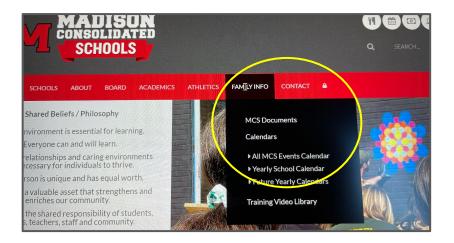

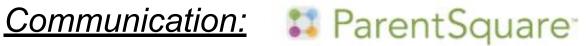

The district uses ParentSquare to communicate with families StudentSquare for grades 5-12.

Families can personalize the way the receive information from the district. building, and classroom levels and communicate with schools staff through the use of the FRFF APP.

To activate your account, watch for an email invitation. Please make sure your Skyward contact information is up to date and accurate!

MJHS and MCHS utilize Google Classroom.

To learn more about how it works, check out our training materials here.

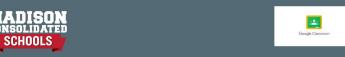

### A Review of Google **Classroom for Students** and Parents

By: Madison Consolidated Schools